Windows PDF

https://www.100test.com/kao\_ti2020/294/2021\_2022\_Windows\_E5  $AA_AAC67_294457.htm$ 

Windows

Windows

Windows

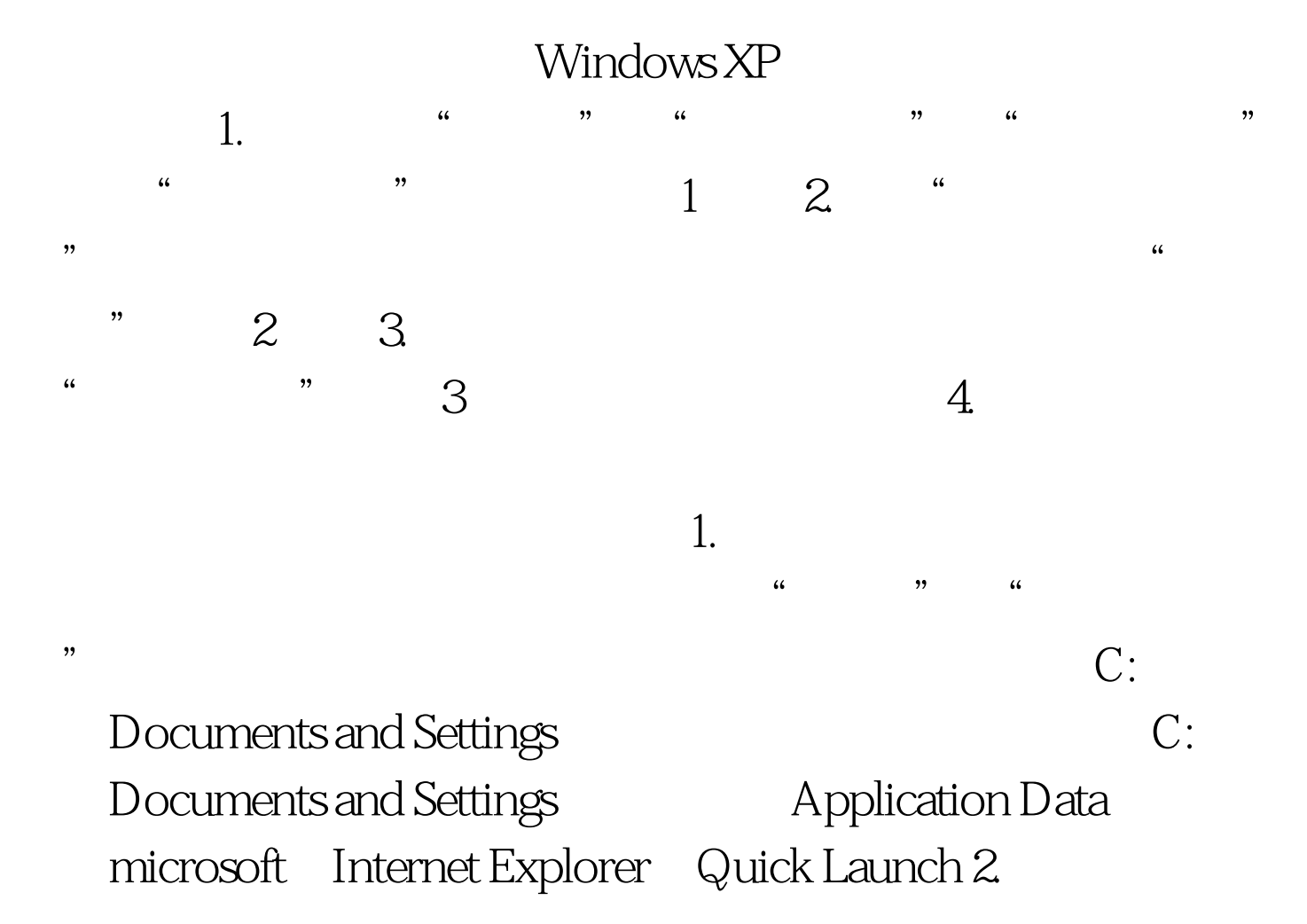

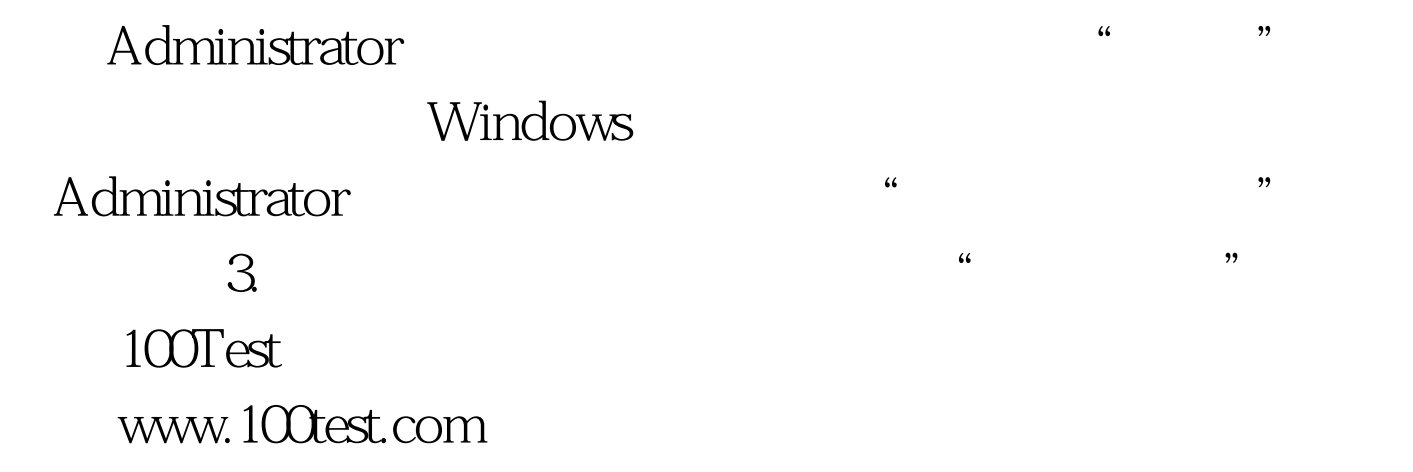